# POLY : A new polynomial data structure for Maple 17 that improves parallel speedup.

#### Michael Monagan

Department of Mathematics, Simon Fraser University British Columbia, CANADA

Parallel Computer Algebra Applications ACA 2012, Sofia, Bulgaria June 25-28, 2012

<span id="page-0-0"></span>This is joint work with Roman Pearce.

# **Talk Outline**

Polynomial data structures in Maple and Singular are slow. Our data structure.

 $\leftarrow$ 

 $299$ 

э

- Polynomial data structures in Maple and Singular are slow. Our data structure.
- Johnson's polynomial multiplication using a heap from 1973. Our parallelization of it.
	- A multiplication and factorization benchmark in Maple 16.

- Polynomial data structures in Maple and Singular are slow. Our data structure.
- Johnson's polynomial multiplication using a heap from 1973. Our parallelization of it. A multiplication and factorization benchmark in Maple 16.
- Why is parallel speedup poor? Solution and new timings.

- Polynomial data structures in Maple and Singular are slow. Our data structure.
- Johnson's polynomial multiplication using a heap from 1973. Our parallelization of it. A multiplication and factorization benchmark in Maple 16.
- Why is parallel speedup poor? Solution and new timings.
- Notes on integration into Maple kernel for Maple  $> 17$ .
- **Conclusion**

<span id="page-4-0"></span> $200$ 

# Representations for  $9 \times y^3z - 4y^3z^2 - 6 \times y^2z - 8 \times^3 - 5$ .

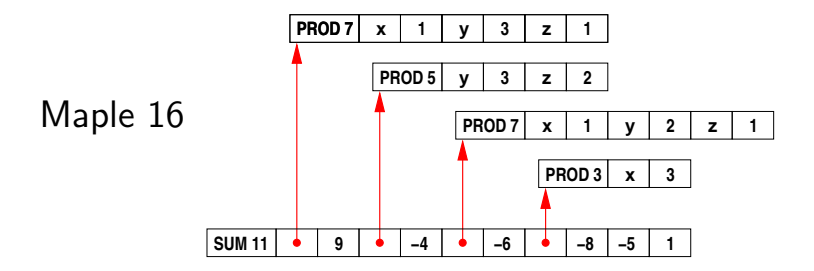

 $\leftarrow$ 

 $\sim$ -41

同 ▶ ヨ ヨ ▶ ヨ ヨ ▶

 $299$ 

<span id="page-5-0"></span>э

# Representations for  $9 \times y^3z - 4y^3z^2 - 6 \times y^2z - 8 \times^3 - 5$ .

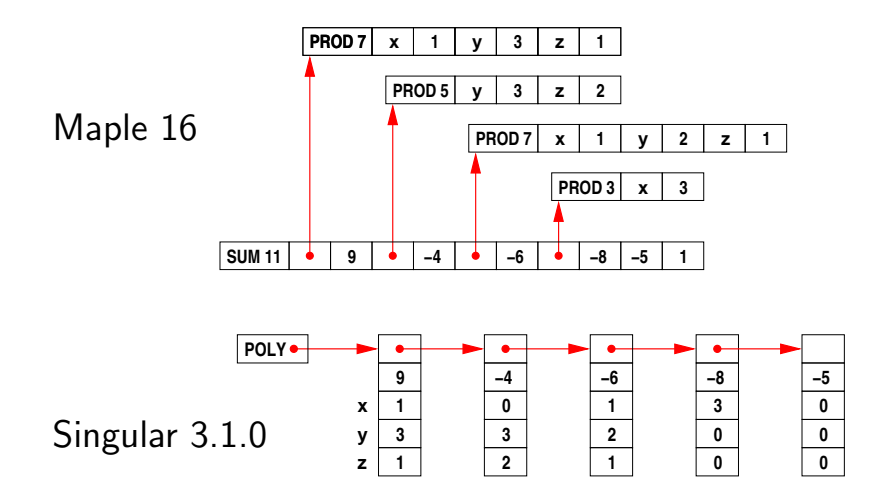

- Memory access is not sequential.
- $\bullet$  Monomial multiplication costs  $O(100)$  [cyc](#page-5-0)l[es](#page-7-0)[.](#page-4-0)

# Our representation  $9 \times y^3z - 4y^3z^2 - 6 \times y^2z - 8 \times^3 - 5$ .

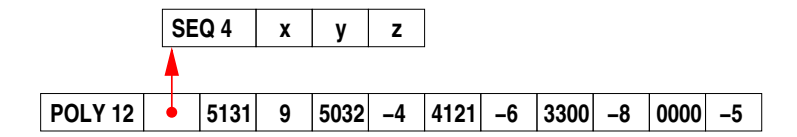

Monomial encoding for graded lex order with  $x>y>z$ Encodes  $x^i y^j z^k$  in a single word  $\boxed{d \mid i \mid j \mid k}$  where  $d = i + j + k$ .

Advantages

<span id="page-7-0"></span> $200$ 

# Our representation  $9 \times y^3z - 4y^3z^2 - 6 \times y^2z - 8 \times^3 - 5$ .

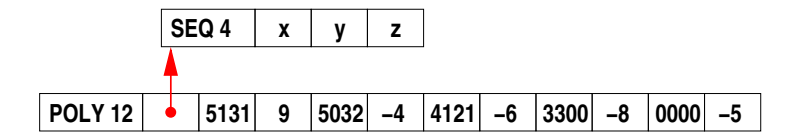

Monomial encoding for graded lex order with  $x>y>z$ Encodes  $x^i y^j z^k$  in a single word  $\boxed{d \mid i \mid j \mid k}$  where  $d = i + j + k$ .

#### Advantages

- It's more compact.
- Memory access is sequential.
- Fewer objects to clutter tables.
- Monomial  $>$  and  $\times$  cost **ONE** instruction.

#### Multiplication using a binary heap.

Let  $f = f_1 + f_2 + \cdots + f_n$  and  $g = g_1 + g_2 + \cdots + g_m$ . Compute  $f \times g = f_1 \cdot g + f_2 \cdot g + \cdots + f_n \cdot g$ .

Johnson, 1974, does a simultaneous *n*-ary merge using a heap.

#### Multiplication using a binary heap.

Let  $f = f_1 + f_2 + \cdots + f_n$  and  $g = g_1 + g_2 + \cdots + g_m$ . Compute  $f \times g = f_1 \cdot g + f_2 \cdot g + \cdots + f_n \cdot g$ .

Johnson, 1974, does a simultaneous *n*-ary merge using a heap.

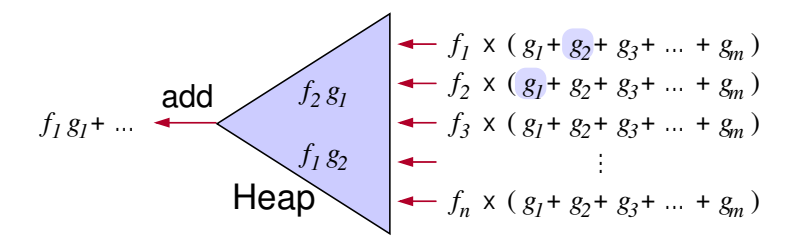

- $\bullet$   $|Heap| \leq n \implies O(nm \log n)$  comparisons.
- Can pick  $n \leq m$ .
- Algorithm outputs  $f \times g$  in descending order.

### Target Parallel Architecture

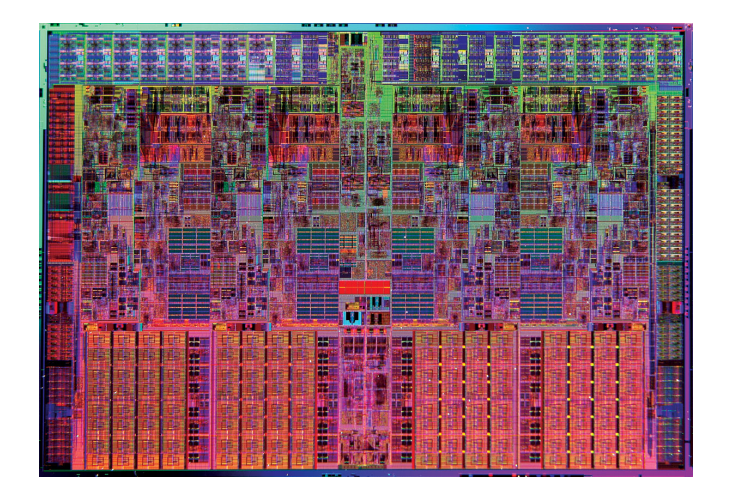

Intel Core i7, quad core, shared memory.

Ð

## Parallel Multiplication Algorithm

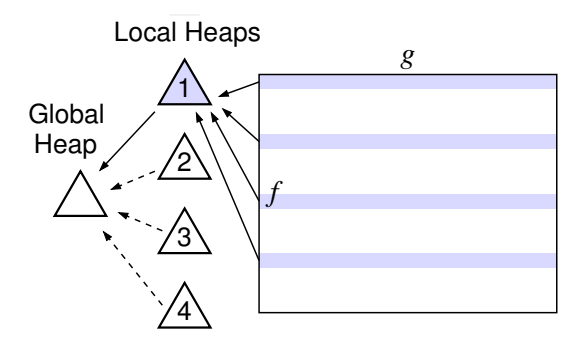

One heap per core. Add (merge) results in global heap.

# Parallel Multiplication Algorithm

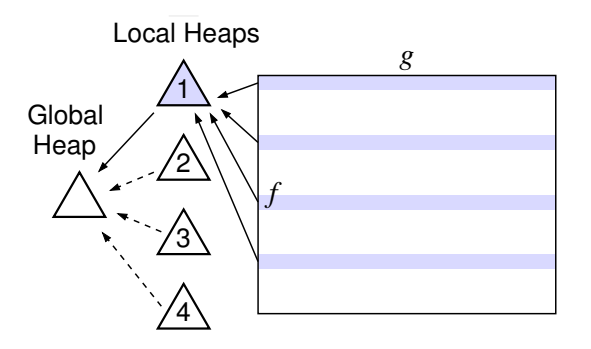

One heap per core. Add (merge) results in global heap.

 $QQ$ 

Threads write to a finite circular buffer.

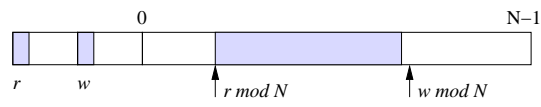

Threads try to acquire global heap as buffer fills up to balance load.

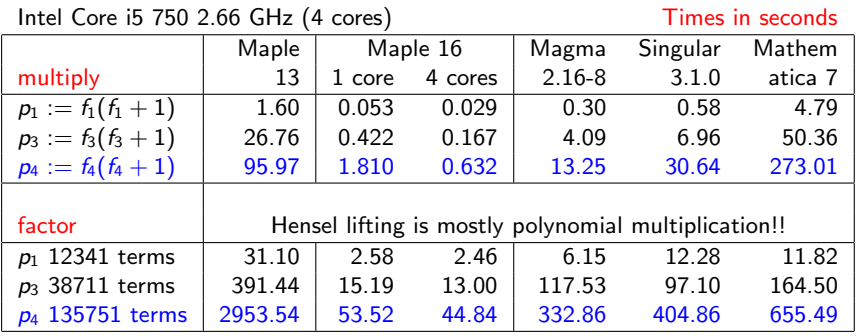

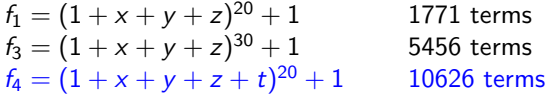

The Maple timings are for  $expand(f1*(f1+1))$  and  $factor(p1)$ .

### Maple Integration

To expand sums  $f \times g$  Maple calls 'expand/bigprod(f,g)' if  $#f > 2$  and  $#g > 2$  and  $#f \times \#g > 1500$ .

```
'expand/bigprod' := proc(a,b) # multiply two large sums
   if type(a,polynom(integer)) and type(b,polynom(integer)) then
     x := \text{index}(a) union indets(b); k := nops(x);
     A := \text{sdmp} : -\text{Import}(a, \text{plex}(op(x)), pack=k);B := \text{sdmp} : -\text{Import}(b, \text{plex}(op(x)), pack=k);C := \text{sdmp}:-Multiply(A, B);
     return sdmp:-Export(C);
   else
   ...
'expand/bigdiv' := proc(a, b, q) # divide two large sums
   ...
     x := \text{indets}(a) union indets(b); k := \text{nops}(x)+1;
     A := sdmp:-Import(a, grlex(op(x)), pack=k);
     B := \text{sdmp} : -\text{Import}(b, \text{grlex}(op(x)), pack=k);...
```
→ イラト イヨト イヨト ニョー つくへ

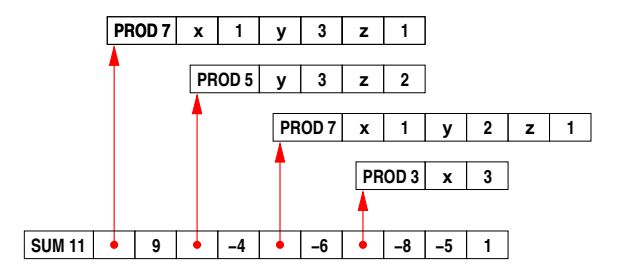

Many operations cost  $O(nt)$ .  $\lceil n = \text{\#variables}, t = \text{\#terms} \rceil$ E.g. indets $(f)$ ; degree $(f,x)$ ; coeff $(f,x,i)$ ;

Some operations add sorting cost of  $O(t^{1.25})$ . E.g. diff(f,x); expand(x\*f); taylor(f,x,d);

 $200$ 

#### Make POLY the default representation in Maple.

If we can pack all monomials into one word use

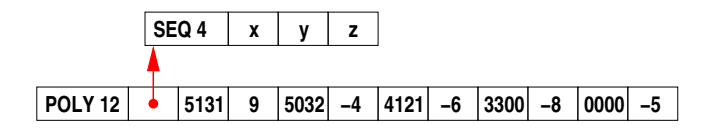

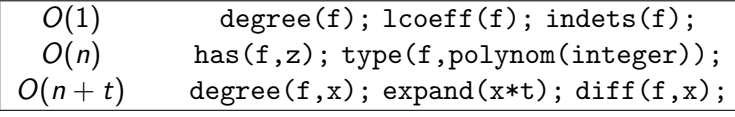

For  $f$  with  $t$  terms in  $n$  variables.

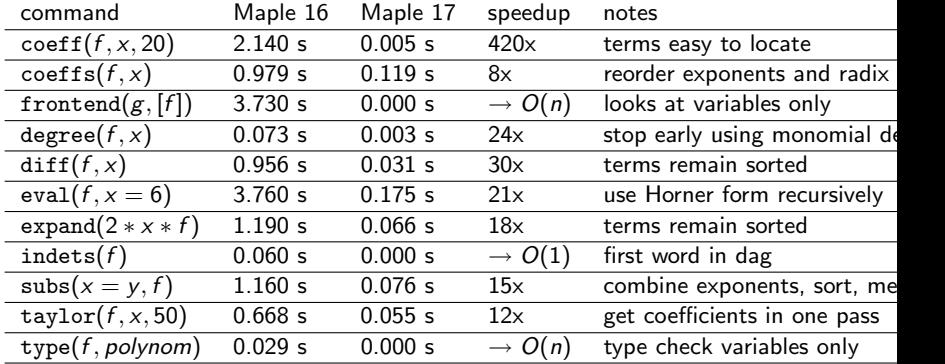

For f with  $n=3$  variables and  $t=10^6$  terms created by

f :=  $\exp$ and(mul(randpoly(v,degree=100,dense), $v=[x,y,z])$ ):

### New multiplication and factorization benchmark.

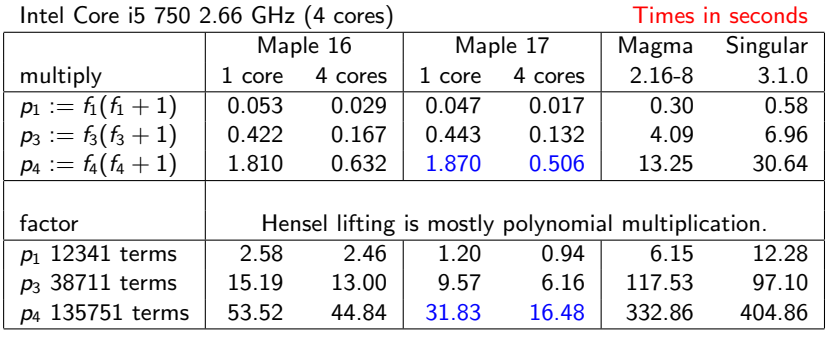

 $f_1 = (1 + x + y + z)^{20} + 1$ 1771 terms  $f_3 = (1 + x + y + z)^{30} + 1$ 5456 terms  $f_4 = (1 + x + y + z + t)^{20} + 1$ 10626 terms

More benchmarks and details available in preprint.

# Profile for factor(p1);

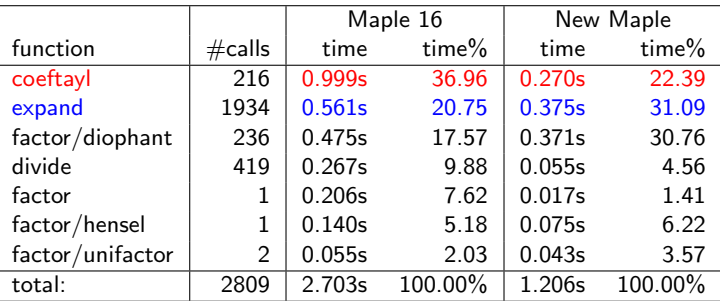

Profile for factor(p1); Real time from 2.63s to 1.11s real.

The coeftay1(f,  $x=a, k$ ); command is defined by coeff(taylor(f,x=a,k+1),x,k); and is computed via eval(diff(f,x $\frac{1}{x}$ ), x=a) / k! which is 4x faster.

#### Notes on the new integration for Maple 17.

Let  $f \in R[x_1, x_2, ..., x_n]$  with  $\deg_{x_i} f > 0$ . We store  $f$  using POLY if

- $(i)$  f has integer coefficients
- (ii)  $d > 1$  and  $t > 1$  where  $d = \text{deg } f$  and  $t = \text{\#terms.}$
- (iii) we can pack all monomials of  $f$  into one 64 bit word, i.e. if  $d < 2^b$ where  $b = \lfloor \frac{64}{n+1} \rfloor$

Otherwise we use the old sum-of-products representation.

#### Notes on the new integration for Maple 17.

Let  $f \in R[x_1, x_2, ..., x_n]$  with  $\deg_{x_i} f > 0$ . We store  $f$  using POLY if

- $(i)$  f has integer coefficients
- (ii)  $d > 1$  and  $t > 1$  where  $d = \text{deg } f$  and  $t = \text{\#terms.}$
- (iii) we can pack all monomials of  $f$  into one 64 bit word, i.e. if  $d < 2^b$ where  $b = \lfloor \frac{64}{n+1} \rfloor$

Otherwise we use the old sum-of-products representation.

- Packing is fixed by  $n = \text{\#}$ variables.
- If  $n = 8$ , (iii)  $\implies$  we use  $b = |64/9| = 7$  bits per exponent field hence POLY restricts  $d < 128$ .

- **•** The representation is invisible to the Maple user. Conversions are automatic.
- **POLY polynomials will be displayed in sorted order.**

We will not get good parallel speedup using these

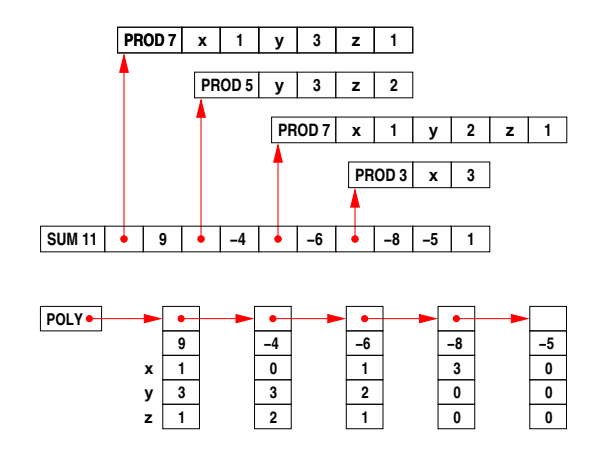

 $\Box$ 

<span id="page-23-0"></span>つくへ

Thank you for attending my talk.